$\Box$  Toggle menu Blue Gold Program Wiki

#### **Navigation**

- [Main page](https://www.bluegoldwiki.com/index.php?title=Blue_Gold_Lessons_Learnt_Wiki)
- [Recent changes](https://www.bluegoldwiki.com/index.php?title=Special:RecentChanges)
- [Random page](https://www.bluegoldwiki.com/index.php?title=Special:Random)
- [Help about MediaWiki](https://www.mediawiki.org/wiki/Special:MyLanguage/Help:Contents)

#### **Tools**

- [What links here](https://www.bluegoldwiki.com/index.php?title=Special:WhatLinksHere/Module:Navbar)
- [Related changes](https://www.bluegoldwiki.com/index.php?title=Special:RecentChangesLinked/Module:Navbar)
- [Special pages](https://www.bluegoldwiki.com/index.php?title=Special:SpecialPages)
- [Permanent link](https://www.bluegoldwiki.com/index.php?title=Module:Navbar&oldid=5879)
- [Page information](https://www.bluegoldwiki.com/index.php?title=Module:Navbar&action=info)

#### **Personal tools**

• [Log in](https://www.bluegoldwiki.com/index.php?title=Special:UserLogin&returnto=Module%3ANavbar&returntoquery=action%3Dmpdf)

#### **personal-extra**

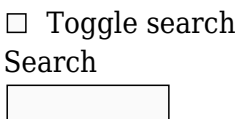

Random page

## **Views**

- [View](https://www.bluegoldwiki.com/index.php?title=Module:Navbar)
- [View source](https://www.bluegoldwiki.com/index.php?title=Module:Navbar&action=edit)
- [History](https://www.bluegoldwiki.com/index.php?title=Module:Navbar&action=history)
- [PDF Export](https://www.bluegoldwiki.com/index.php?title=Module:Navbar&action=mpdf)

#### **Actions**

# **Module:Navbar**

From Blue Gold Program Wiki

The printable version is no longer supported and may have rendering errors. Please update your browser bookmarks and please use the default browser print function instead.

[40px](https://www.bluegoldwiki.com/index.php?title=Special:Upload&wpDestFile=Ambox_warning_orange.svg) **This Lua module is used on [approximately 14,200,000 pages, or roughly 796857% of all pages](https://templatecount.toolforge.org/index.php?lang=en&namespace=828&name=Navbar)**. To avoid major disruption and server load, any changes should be tested in the module's <u>[/sandbox](https://www.bluegoldwiki.com/index.php?title=Module:Navbar/sandbox&action=edit&redlink=1)</u> or [/testcases](https://www.bluegoldwiki.com/index.php?title=Module:Navbar/testcases&action=edit&redlink=1) subpages, or in your own [module sandbox](https://www.bluegoldwiki.com/index.php?title=Module:Sandbox&action=edit&redlink=1). The tested changes can be added to this page in a single edit. Consider discussing changes on the [talk page](https://www.bluegoldwiki.com/index.php?title=Module_talk:Navbar&action=edit&redlink=1) before implementing them.

[40x40px](https://www.bluegoldwiki.com/index.php?title=Special:Upload&wpDestFile=Full-protection-shackle.svg) This module is [subject to page protection](https://www.bluegoldwiki.com/index.php?title=Category:Modules_subject_to_page_protection&action=edit&redlink=1). It is a [highly visible module](https://en.wikipedia.org/wiki/High-risk_templates) in use by a very large number of pages, or is [substituted](https://en.wikipedia.org/wiki/Substitution) very frequently. Because vandalism or mistakes would affect many pages, and even trivial editing might cause substantial load on the servers, it is **protected** from editing.

This is a [Lua](https://www.bluegoldwiki.com/index.php?title=WP:Lua&action=edit&redlink=1) implementation of  $\{\{\text{Navbar}\}\}\$  $\{\{\text{Navbar}\}\}\$  $\{\{\text{Navbar}\}\}\$ . It is used in Module: Navbox.

```
local p = \{\}local cfg = mw.loadData('Module:Navbar/configuration')
local function get title arg(is collapsible, template)
        local title \text{arg} = 1if is collapsible then title arg = 2 end
        if template then title arg = 'template' end
         return title_arg
end
local function choose links(template, args)
         -- The show table indicates the default displayed items.
         -- view, talk, edit, hist, move, watch
         -- TODO: Move to configuration.
         local show = {true, true, true, false, false, false}
         if template then
                show[2] = falseshow[3] = falselocal index = \{t = 2, d = 2, e = 3, h = 4, m = 5, w = 6,talk = 2, edit = 3, hist = 4, move = 5, watch = 6}
                 -- TODO: Consider removing TableTools dependency.
                for , v in ipairs(require
('Module:TableTools').compressSparseArray(args)) do
                        local num = index[v]if num then show[num] = true end end
         end
         local remove_edit_link = args.noedit
        if remove edit link then show[3] = false end
         return show
end
local function add link(link description, ul, is mini, font style)
         local l
        if link description.url then
                l = \{'[', ''], ''], ']\} else
                l = \{'[['', '']', ']]'\} end
         ul:tag('li')
                :addClass('nv-' .. link description.full)
```

```
:wikitext(l[1] .. link description.link .. l[2])
                 :tag(is_mini and 'abbr' or 'span')
                         :attr('title', link description.html title)
                          :cssText(font_style)
                         :wikitext(is mini and link description.mini or
link_description.full)
                          :done()
                 :wikitext(l[3])
                 :done()
end
local function make list(title text, has brackets, displayed links, is mini,
font_style)
        local title = mw.title.new(mw.text.train(title text)),cfg.title_namespace)
         if not title then
                error(cfg.invalid title .. title text)
         end
         local talkpage = title.talkPageTitle and title.talkPageTitle.fullText
or ''
        -- TODO: Get link descriptions and show into the configuration
module.
        -- link descriptions should be easier...
        local link descriptions = {\{ ['mini'] = 'v', ['full'] = 'view', ['html_title'] = 'View
this template',
                         ['link'] = title.fullText, ['url'] = false,
                { [ 'mini' ] = 't', [ 'full' ] = 'talk', [ 'html title' ] ='Discuss this template',
                         \lceil'link'] = talkpage, \lceil'url'] = false },
                \{ ['mini'] = 'e', ['full'] = 'edit', ['html title'] = 'Edit
this template',
                         ['link'] = title: fullurl('action=edit'), ['url'] =true },
                { [ 'mini' ] = 'h', [ 'full' ] = 'hist', [ 'html title' ] ='History of this template',
                         ['link'] = title:fullUrl('action=history'), ['url'] =
true },
                \{ ['mini'] = 'm', ['full'] = 'move', ['html title'] = 'Move
this template',
                         ['link'] =mw.title.new('Special:Movepage'):fullUrl('target='..title.fullText), ['url']
= true },
                \{ ['mini'] = 'w', ['full'] = 'watch', ['html title'] = 'Watch
this template',
                         ['link'] = title: fullUlt('action=watch'), ['url'] =true }
         }
         local ul = mw.html.create('ul')
         if has_brackets then
```

```
 ul:addClass(cfg.classes.brackets)
                          :cssText(font_style)
         end
         for i, _ in ipairs(displayed_links) do
                 if displayed links[i] then add link(link descriptions[i], ul,
is_mini, font_style) end
         end
         return ul:done()
end
function p. navbar(args)
         -- TODO: We probably don't need both fontstyle and fontcolor...
        local font style = args.fontstyle
        local font color = args.fontcolor
        local is collapsible = args.collapsible
        local is mini = \arcsin\frac{m}{2}local is plain = args.plain local collapsible_class = nil
         if is_collapsible then
                 collapsible class = cfg.classes.collapsible
                 if not is plain then is mini = 1 end
                 if font color then
                         font style = (font style or '') \ldots '; color: ' \ldotsfont_color .. ';'
                 end
         end
         font_style = (font_style or '') .. ';text-decoration:inherit;'
        local navbar style = args.style
         local div = mw.html.create():tag('div')
         div
                  :addClass(cfg.classes.navbar)
                  :addClass(cfg.classes.plainlinks)
                 :addClass(cfg.classes.horizontal list)
                  :addClass(collapsible_class) -- we made the determination
earlier
                  :cssText(navbar_style)
        if is mini then div:addClass(cfg.classes.mini) end
        local box text = (args.text or cfg.box text) \ldots ' '
          -- the concatenated space guarantees the box text is separated
        if not (is mini or is plain) then
                 div
                          :tag('span')
                                   :addClass(cfg.classes.box_text)
                                   :cssText(font_style)
                                   :wikitext(box_text)
         end
         local template = args.template
        local displayed links = choose links (template, args)
         local has_brackets = args.brackets
```

```
local title arg = get title arg(is collapsible, template)
        local title text = args[title arg] or (':)..
mw.getCurrentFrame():getParent():getTitle())
        local list = make list(title text, has brackets, displayed links,
is mini, font style)
         div:node(list)
        if is collapsible then
                local title text class
                if is mini then
                         title text class = cfg.classes.collapsible title mini
                 else
                          title_text_class = cfg.classes.collapsible_title_full
                 end
                 div:done()
                          :tag('div')
                         :addClass(title text class)
                          :cssText(font_style)
                          :wikitext(args[1])
         end
         return mw.getCurrentFrame():extensionTag{
                name = 'templatestyles', args = \{ src = cfg.templatestyles \} } .. tostring(div:done())
end
function p.navbar(frame)
         return p._navbar(require('Module:Arguments').getArgs(frame))
end
```
return p

Retrieved from "[https://www.bluegoldwiki.com/index.php?title=Module:Navbar&oldid=5879"](https://www.bluegoldwiki.com/index.php?title=Module:Navbar&oldid=5879)

## **Namespaces**

- [Module](https://www.bluegoldwiki.com/index.php?title=Module:Navbar)
- [Discussion](https://www.bluegoldwiki.com/index.php?title=Module_talk:Navbar&action=edit&redlink=1)

# **Variants**

[Categories:](https://www.bluegoldwiki.com/index.php?title=Special:Categories)

- [Pages with script errors](https://www.bluegoldwiki.com/index.php?title=Category:Pages_with_script_errors&action=edit&redlink=1)
- [Pages with broken file links](https://www.bluegoldwiki.com/index.php?title=Category:Pages_with_broken_file_links)
- [Modules subject to page protection](https://www.bluegoldwiki.com/index.php?title=Category:Modules_subject_to_page_protection&action=edit&redlink=1)

This page was last edited on 16 September 2021, at 03:57.

# **Blue Gold Program Wiki**

The wiki version of the Lessons Learnt Report of the Blue Gold program, documents the experiences

of a technical assistance (TA) team working in a development project implemented by the Bangladesh Water Development Board (BWDB) and the Department of Agricultural Extension (DAE) over an eight+ year period from March 2013 to December 2021. The wiki lessons learnt report (LLR) is intended to complement the BWDB and DAE project completion reports (PCRs), with the aim of recording lessons learnt for use in the design and implementation of future interventions in the coastal zone.

- [Privacy policy](https://www.bluegoldwiki.com/index.php?title=My_wiki:Privacy_policy)
- [About Blue Gold Program Wiki](https://www.bluegoldwiki.com/index.php?title=My_wiki:About)
- [Disclaimers](https://www.bluegoldwiki.com/index.php?title=My_wiki:General_disclaimer)

Developed and maintained by Big Blue Communications for Blue Gold Program

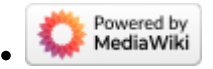

[Blue Gold Program Wiki](https://www.bluegoldwiki.com/index.php?title=Blue_Gold_Lessons_Learnt_Wiki)